## **Dynamic Link Photoshop Cs6 Download |LINK|**

How to Install & Crack Adobe Photoshop Installing Adobe Photoshop is relatively easy and can be done in a few simple steps. First, go to Adobe's website and select the version of Photoshop that you want to install. Once you have the download, open the file and follow the on-screen instructions. Once the installation is complete, you need to crack Adobe Photoshop. To do this, you need to download a crack for the version of Photoshop that you want to use. Once you have the crack, open the file and follow the instructions to apply the crack. After the crack is applied, you can start using Adobe Photoshop. Be sure to back up your files since cracking software can be risky. With these simple steps, you can install and crack Adobe Photoshop.

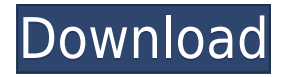

Merge Layers massively increases the number of layers that Photoshop can hold in a file. But, you can have only one layer that is permanently visible at a time during editing. This means that if you choose to "Merge all visible," you will see only one layer at a time. Lightroom has no such limitations. Even if you create a 1,001-layer document and merge it, you won't see more than one layer at a time. This extra level of control means that in many cases, you can now make more layers than you could before. It's all about what you're trying to accomplish at that moment. Lightroom's built-in Organizer is quite versatile; it can do a lot of what Photoshop will do (in some cases), and has a much simpler interface. Also, one of the great strengths of Lightroom is it's simple "Right Click" / "Save to Organizer" function, which is distinctive and easier to use than the other way around. For example, the past couple of versions have included more sophisticated removal options. It used to be necessary to click a face into the hierarchy to remove it. Still a fan of this software. I also have photoshop up and running on my Macbook. The new features i am looking forward to are the new concirpt, built in lens correction and restoration tools. Even though I can edit my files on my PC and mac with Photoshop, I cannot get photoshop to work in the iPhone or iPad OS without jumping back to window 7. Also, I cannot edit images in the app which I do on my pc. Would be neat if photos could be put directly on my ipad and edited within photoshop. Well, back to my last wonder… devin

## **Download free Photoshop 2020 (version 21)Licence Key Keygen Full Version For PC X64 {{ lifetime releaSe }} 2023**

A simple and easy way to enter text. Simply select Stroke text and start drawing out your text using the handles to create a pleasing look. On canvases and other layers, you can draw free style vector text and then select it and erase it or change it with different types of PANTONE colors. Plan, view, and organize your models before you start the animation process. In this section you can make sure that all lighting and materials are placed correctly. Now it's time to choose where your future project will go and how it will look. You can model the Choose the look and feel of the layout and how it will display. You can use guides to keep your design organized so you know where everything will go and how it is going to look before you even begin. If your layout will be mobile or tabletfriendly, placing and anchoring your elements at the appropriate proportion is the best move. You can crop images to perfection before importing them, combine images for a seamless effect, create and publish highresolution graphics, or work on a single layer. Do you have the Adobe Creative Suite? Customize the device to match your needs. Move and resize the imagery for a seamless look. You can bring all of your images into one document, make it background-free, and use the automatic or manual mode to blend the layers of your images together. Instead of wasting time doing the same thing over and over, you can get right to work on the next project. Emailing formats allow you to send proper file attachments. Images, videos and links can be added as well. 933d7f57e6

## **Download Photoshop 2020 (version 21)License Key Full [Mac/Win] 2023**

It looks similar to the Windows software and also it is very easy to check the content of the clipboard and then change it. The software allows meddling with the display and all the necessary things in the graphic designs. The latest version that is known by a lot of name Photoshop CC is Adobe Photoshop, that is a plugin of the app. The new features of this application adds the latest features and improve the user experience of this app. It has advanced version of this user interface and also this is a very famous app in the market. The users of this application are very proud of its features. The earlier version of this app were mentioned in the description of this post. The professional software is provided by the company that is called Adobe. There are many other companies that too provide these kinds of tools. So the user can also find out that what is good to be purchased and what not. The company and user should check it out. It is considered to be the best tool for the user. This tool has many features that are useful to the user. The software allows you to edit the photos, frames, design, and many more things with its help. The command palette from Illustrator was expanded to give access to 35 more shortcuts, including controls Photoshop CMD+L and CMD+M. There's also a new Search by Name feature for finding tools on the Mac, as well as Find and Replace from Find in Files (located in the Edit menu) will now use ctrl+A for a faster and easier search. Apple also released two-digit year versions of the Photoshop name when using custom keyboard shortcuts. For example, to launch Photoshop CS5 or Photoshop CC 2015, we have to input the nine-key combination Shift+2+Planck's Constant. This is time-saving, and doesn't involve having to input the complete number (for example, 11.5).

photoshop download direct link free photoshop download link photoshop pc download link photoshop download links adobe photoshop direct download links links to download photoshop for free adobe photoshop download links photoshop direct download links adobe photoshop login download adobe photoshop download login

With Adobe Photoshop, you can change everything about a photo with sliders, brushes, and a range of powerful editing tools that let you crop, straighten, and repair a digital image. Add a filter to produce the desired effect and refine your mix of hue, lightness, and saturation. There are literally thousands of things you can do with Photoshop—frescoes, animated GIFs, collages, and so much more. Some of the effects are straightforward, but others require a lot of procedural work, which is where you'll find the most satisfaction. In fact, many professional photographers and other artists use Photoshop for creating its own unique and impressive effects. This guide will not list all of the features in Photoshop, but instead we will go in-depth into the most useful and popular features you can use, without any commitment. There are over 200 tips and tutorials to help you get started. With the new Photoshop feature releases, we've got a video tutorial in the carousel about the most valuable new features. Others can be found from tutorials found on example.com . You can also find top-writing tutorials across the authoring section to help you find tutorials of your interests. From features to UI twists, Adobe Photoshop offers a lot of extra stuff for its users beyond its most basic photo editing functions. Adobe gives users the ability to modify colors on separate layers, add special effects, use a seamless brush, and more on top of a photo. All of these effects add a lot to a photo. For professional Photoshop users, these tools are an asset.

This, combined with impressive performance, reliability and stability, gives users many more capabilities and trade-offs. Now, if you want to become a world class graphic designer, you don't have to struggle with making annoying choices of getting a Mac or Windows system or synchronizing backups or storing files on different platforms. This gives you a freedom of being available anywhere. **Adobe Photoshop –** Graphic design and editing has moved to the next level with the release of the Photoshop 16.6. It provides a gorgeous User Interface that will support  $\hat{A}$  a professional editors with the best of image, photo and video editing features. This new software is available for the most recent version of Microsoft Windows or macOS. On a Mac, get four independent displays or multi monitors to create a gorgeous and creative graphic and canvases. Well, Photoshop Elements is an intuitive and easy to use graphic editing software with all the amazing graphical interfaces. It edits, retouches, transfers

files or slices into a digital collage. There are several features that are being used in the maximum extent, which you can find those features on this website. After a long time, Adobe Photoshop was launched in the third generation and it raised new standards of professional editing. Many designers are using this and it is highly recommended for digital graphic designers who want to download Adobe Photoshop CC 2018. Applications like Photoshop are insanely expensive which makes it more expensive and difficult to pay an appropriate price with it. Photoshop CC is a part of Adobe Creative Cloud (ACS) and it makes designers don't need to pay all those prices.

[https://new.c.mi.com/th/post/1385652/Aggiornamento\\_Software\\_Di\\_Controllo\\_Uniemens\\_Indiv](https://new.c.mi.com/th/post/1385652/Aggiornamento_Software_Di_Controllo_Uniemens_Indiv) https://new.c.mi.com/my/post/468441/Index\_Of\_Ebooks\_Book\_Books\_Chm\_Pdf\_Zip\_Rar\_Apache [https://new.c.mi.com/th/post/1386368/Wp\\_Job\\_Manager\\_Field\\_Editor\\_Nulled\\_17\\_TOP](https://new.c.mi.com/th/post/1386368/Wp_Job_Manager_Field_Editor_Nulled_17_TOP) [https://new.c.mi.com/ng/post/74726/Touchscan\\_Serial\\_Crack\\_VERIFIED\\_Keygenrar](https://new.c.mi.com/ng/post/74726/Touchscan_Serial_Crack_VERIFIED_Keygenrar) <https://magic.ly/0aminlare/Download-Film-The-Lost-Symbol-Ganool-WORK> [https://new.c.mi.com/th/post/1383786/Compunegocio\\_6\\_0\\_Descargar\\_Extra\\_Quality](https://new.c.mi.com/th/post/1383786/Compunegocio_6_0_Descargar_Extra_Quality) [https://new.c.mi.com/ng/post/76110/Chhota\\_Bheem\\_And\\_The\\_Throne\\_Of\\_Bali\\_Full\\_Movie\\_Dow](https://new.c.mi.com/ng/post/76110/Chhota_Bheem_And_The_Throne_Of_Bali_Full_Movie_Dow) [https://new.c.mi.com/ng/post/76105/Dhol\\_Full\\_Movie\\_2007\\_Hindi\\_720p\\_Dvdrip\\_Xvid\\_HOT](https://new.c.mi.com/ng/post/76105/Dhol_Full_Movie_2007_Hindi_720p_Dvdrip_Xvid_HOT) [https://new.c.mi.com/th/post/1384070/Vcds\\_1574\\_Keygenepub\\_PORTABLE](https://new.c.mi.com/th/post/1384070/Vcds_1574_Keygenepub_PORTABLE) [https://new.c.mi.com/th/post/1385612/Sapphire\\_Plugin\\_Sony\\_Vegas\\_Crack\\_Download\\_LINK](https://new.c.mi.com/th/post/1385612/Sapphire_Plugin_Sony_Vegas_Crack_Download_LINK) [https://new.c.mi.com/th/post/1383756/PTC\\_Creo\\_Elements\\_Pro\\_50\\_M080\\_X32\\_X64torrent](https://new.c.mi.com/th/post/1383756/PTC_Creo_Elements_Pro_50_M080_X32_X64torrent) <https://magic.ly/scopsoOitte>

And with Adobe's Creative Cloud, you can master both the software application and the mobile app. With the Creative Cloud you can incorporate your desktop files and images into a seamless bundle so you can work offline like the application is on a battery-charged mobile device. Users can also be challenged by the new eraser tool, the primer tool and the Graduated Filter tool to get some creative edge and polish to their images or websites without having to use the costly version of Photoshop. Adobe Photoshop already comes armed with a powerful set of selection tools that can easily erase unwanted items from your image, and there are media that can help them erase unwanted items from the canvas, such as magic eraser, select eraser, clone eraser, and lasso tool. Another feature can help you easily fill in the objects in your image, you can call Adobe Fill" or "Auto-Correct Fill" to your work. They are the best Photoshop Fill and Photoshop Clear features. If you want these features. You can use many tools that are widely used for the quick modifications so you can upload the edited images to your favorite social networking sites almost immediately or you can rethink about applying your adjustments using some smart options. Manage, organize, edit and enhance your images using the WebWorks based tools (web design tools) included. In addition to that, you can easily navigate the functional options available using the intuitive interface, and get the unique, creative edge for your images.

Editors working on PSD files can now use the layer clipping options to preserve layers when merging PSD files with other files. Previously the layer clipping options were only available for PSD files when using merge layers, or Merged Groups. Adobe is also launching their new platform, Adobe Experience Cloud (AEC), to provide a consistent, unified and adaptable solution for all designers and creative teams. AEC provides a range of services that build on the powerful features of Adobe's Creative Cloud applications and launches with a library of 100 of the best-selling commercial templates on the market. Users can import and manage templates, work with assets in AI and SL and collaborate with others, all in a single, web-based system. Additionally, on February 28, 2020, Adobe will discontinue the Adobe Character Animator Plug-in for Photoshop. On June 24, 2021, it will also stop support for Windows and Mac OS. Photoshop will continue to receive monthly updates. If you're looking for more information about making your work look more professional, such as combining design and photography ideas, check out our Design to Photography How to series, or investigate how to create a piece of art using Photoshop. You can also take a look at another Photoshop tutorial on how to retouch people in a portrait, switch camera position in Photoshop, or use the Photoshop CS6 minus sign to create a vertical bleed. Adobe Photoshop is a powerful design tool. Find more Photoshop tutorials on Envato Tuts+, including these tutorials on the best ways to change the direction of a person's gaze in seconds, cool Photoshop effects to add to your creative designs, how to duplicate layers in Photoshop, and much more. Like our Photoshop Elements content is your source for more

design content?